# ADV MATH SCI JOURNAL

## **SELECTION OF AGRICULTURAL AIRCRAFT USING A SVTRN-NUMBER APPROACH TO MULTI-CRITERIA DECISION MAKING**

#### C. SAGAYA NATHAN STALIN<sup>1</sup>, A.RAJKUMAR, AND AMALA S.RICHARD

ABSTRACT. Agricultural aircraft plays a vital role in the field of farming and agriculture in the present scenario, where the human race is highly dependent on organic foods and healthy life style. The paper targets to find the solution to the problem of proper selection aircraft used for this purpose. We consider triangular single valued Neutrosophic numbers with multiple parameters to find the solution on how to use pesticides to develop healthy farming. This paper also finds the better way for the selection of agriculture aircraft by a ranking method coupled with triangular single valued Neutrosophic numbers.

## 1. INTRODUCTION

Since its very inception fuzzy sets [1] have proven to be efficient in handling uncertain information and in decision making processes having ambiguous environment. The idea of fuzzy sets was refined over time and different variants were introduced to handle different forms of uncertainty. Falling in line in this process Smarandache [4] introduced neutrosophic sets which had three membership functions namely positive, indeterminate and negative. Introduction of neutrosophic sets revolutionized the application of fuzzy logic in decision making and has been applied by many researchers in the fields of [5-10]. In this paper we have used single valued neutrosophic sets in a multi-criteria decision making situation of selecting an appropriate aircraft for the purpose of agriculture. The aircraft for spraying pesticides, fertilizers and seeds are used in many countries like Brazil,

<sup>1</sup>*Corresponding author*

<sup>2010</sup> *Mathematics Subject Classification.* 93C42, 90C70.

*Key words and phrases.* Agricultural aircraft, Triangular Single Valued Neutrosophic Fuzzy Number, Ranking method, single valued Neutrosophic number, Pascal Triangle.

United States, New Zealand Australia and European countries. GS Schwening and AM Abdalla [11] developed a method combining AHP and TOPSIS in fuzzy environment to find the best agricultural aircraft. Dagdeviren M. et al. [12] used TOPSIS method to find out weapon selection for efficiency of defence system. A. Rajkumar et al. [13] used Dodecagonal Fuzzy Relational Mapping (DgFRM) to propose a new method for the aircraft selection problem.

## 2. PRELIMINARIES

**Neutrosophic sets** [2] Let  $\varepsilon$  be a space of points with generic elements in  $\varepsilon$  denoted by x. Then a neutrosophic set  $\alpha$  in  $\varepsilon$  is characterized by a truth membership function,  $T_{\alpha}$ , an indeterminacy membership function  $I_{\alpha}$  and a falsity membership function  $F_{\alpha}$ . The function  $T_{\alpha}: \varepsilon \to [0,1^+]$  ;  $I_{\alpha}: \varepsilon \to [0,1^+]$  ;  $F_{\alpha}: \varepsilon \to [0,1^+]$ .

It is noted that there is no restriction on the sum of  $T_{\alpha}(x)$ ,  $I_{\alpha}(x)$ ,  $F_{\alpha}(x)$ , i.e.,

$$
0 \le T_{\alpha}(x) + I_{\alpha}(x) + F_{\alpha}(x) \le 3^{+}.
$$

**Single Valued Neutrosophic set** [2] Let  $\varepsilon$  be a universal space of points with a generic elements of  $\varepsilon$  denoted by x. A single valued neutrosophic set S is characterized by a truth membership function  $T<sub>s</sub>(x)$ , an indeterminacy membership function  $I_s(x)$ , a falsity membership function  $F_s(x)$  with  $T_s(x)$   $I_s(x)$ ,  $F_s(x) \in [0,1]$ for all x in  $\varepsilon$ . When  $\varepsilon$  is continuous a SVNS can be written as:

$$
S = \int < T_s(x), \quad F_s(x), \quad I_s(x) > x, \forall x \in \varepsilon.
$$

When  $\varepsilon$  is discrete a SVNSs S can be written as:

$$
S = \sum \langle T_s(x), F_s(x), I_s(x) > x, \forall x \in \varepsilon.
$$

It is noted that for a SVNS,

$$
0 \le \sup T_s(x) + \sup F_s(x) + \sup I_s(x) \le 3, \forall x \in \varepsilon.
$$

**Triangular Single Valued Neutrosophic Number** [3] A Triangular single Valued Neutrosophic number is defined as  $\tilde{A}_{\text{Neu}} = (p_1, p_2, p_3; q_1, q_2, q_3; r_1, r_2, r_3)$  whose truth membership, indeterminacy and falsity membership is defined as follows,

$$
T_{\tilde{A}_{Neu}}(x) = \left\{ \begin{array}{l} \frac{x - p_1}{p_2 - p_1} \text{ when } p_1 \leq x < p_2\\ 1 \text{ when } x = p_2\\ \frac{p_3 - x}{p_3 - p_2} \text{ when } p_2 < x \leq p_3\\ 0 \text{ otherwise} \end{array} \right.
$$

$$
I_{\tilde{A}_{Neu}}(x) = \left\{ \begin{array}{ll} \frac{q_2 - x}{q_2 - q_1} \text{ when } q_1 \leq x < q_2 \\ 0 & \text{when } x = q_2 \\ \frac{x - q_2}{q_3 - q_2} \text{ when } q_2 < x \leq q_3 \\ 1 & \text{otherwise} \end{array} \right. \quad F_{\tilde{A}_{Neu}}(x) = \left\{ \begin{array}{ll} \frac{r_2 - x}{r_2 - r_1} \text{ when } r_1 \leq x < r_2 \\ 0 & \text{when } x = r_2 \\ \frac{x - r_2}{r_3 - r_2} \text{ when } r_2 < x \leq r_3 \\ 1 & \text{otherwise} \end{array} \right.
$$

#### 3. ALGORITHM

**Step 1:** Problem field selection: Consider a multi-attribute decision making problem with m alternatives and n attributes Triangular single valued Neutrosophic set decision matrix:

$$
D = _{m \times n}
$$
  
\n
$$
\begin{cases}\n< d_{11} > d_{12} > \cdots < d_{1n} > \\
< d_{21} > d_{22} > \cdots < d_{2n} > \\
\vdots \qquad \vdots \qquad \vdots\n\end{cases}
$$
.

Here,  $d_{ij}$  ( $i = 1, 2, ..., m$  and  $j = 1, 2, ..., n$ ) are all single valued Neutrosophic number.

**Step 2:** Input the Triangular single valued Neutrosophic Fuzzy number as edge weight.

**Step 3:** Take the coefficient of Triangular single valued. Neutrosophic Fuzzy number as pascal's triangle number taken along the three sides of pascal's triangle.

**Step 4:** Add and divide by the total of pascal's triangle number and call it as pascal's triangle for Triangular single valued Neutrosophic Fuzzy number. The Pascal's triangle for Triangular Neutrosophic Fuzzy number is given by

$$
P_p = \frac{1}{4} [a_1 + 2 (a_2) + a_3].
$$

**Step 5:** Convert Triangular Neutrosophic single valued Fuzzy number into a Single Valued Neutrosophic Fuzzy number using the below formula

$$
SVNFN (A_i) = \frac{1}{m} \sum_{n=1}^{m} \left[ \frac{2 + T_{rj} - I_{rj} - F_{rj}}{3} \right].
$$

**Step 6:** Selection zone.

Single valued neutrosophic fuzzy value are classified into three zones. These are described as follows.

Highly acceptable zone:  $0.50 \leq SVNFN(A_i) \leq 1$ .

#### 5974 C. SAGAYA NATHAN STALIN, A. RAJKUMAR, AND AMALA S.RICHARD

Tolerable acceptable zone:  $0.25 \leq$  SVNFN  $(A_i) \leq 0.50$ . Unacceptable acceptable zone:  $0.00 \leq \text{SVNFN}(A_i) \leq 0.25$ .

## **Step 7:** Ranking of Alternatives

According to the Single Valued Neutrosophic number, we can set up a panel of all alternatives in descending order and we can choose larger number of alternatives into the decision making process considering highly acceptable zone and tolerable acceptable zone.

## **Step 8:** End

# **Numerical example (case study):**

Selection of Agricultural Aircraft using Triangular Single valued Neutrosophic Multicriteria Decision making problem.

## **Step 1:**

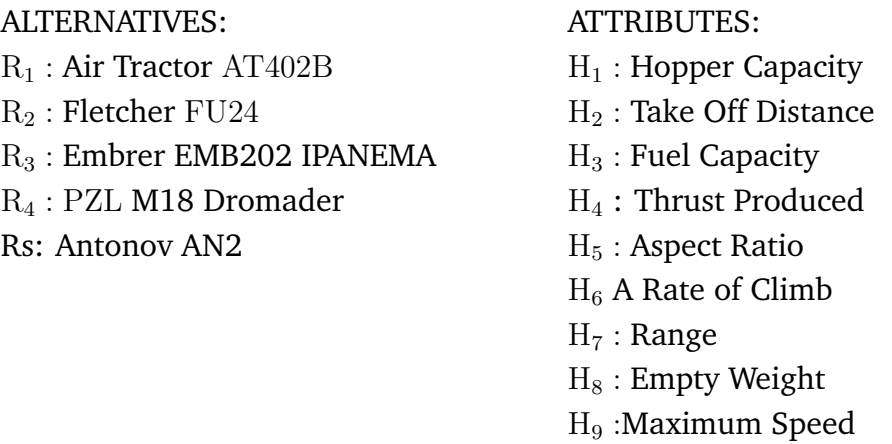

# **Step 2:**

The membership function for the linguistic variable is defined as:

Truth membership function:  $0.8 \le x \le 0.5$ .

Indeterminacy membership function:  $0.7 \le x \le 0.0$ .

Falsity membership function:  $0.7 \le x \le 0.0$ .

**Step 3:** The Pascal's triangle for Triangular single valued Neutrosophic Fuzzy number is given by

$$
P_p = \frac{1}{4} [a_1 + 2(a_2) + a_3]
$$
  
\n
$$
P_{11} = \frac{0.5 + 2(0.2) + 0.3}{4} = 0.3; \frac{0.5 + 2(0.3) + 0.3}{4} = 0.35; \frac{0.5 + 2(0.3) + 0.2}{4} = 0.325
$$
  
\n
$$
P_{12} = \frac{0.6 + 2(0.4) + 0.1}{4} = 0.275; \frac{0.6 + 2(0.1) + 0.2}{4} = 0.25; \frac{0.6 + 2(0.3) + 0.1}{4} = 0.325
$$
  
\n
$$
P_{13} = \frac{0.8 + 2(0.4) + 0.3}{4} = 0.475; \frac{0.8 + 2(0.3) + 0.3}{4} = 0.425; \frac{0.8 + 2(0.2) + 0.1}{4} = 0.325
$$
  
\n
$$
P_{14} = \frac{0.7 + 2(0.3) + 0.2}{4} = 0.375; \frac{0.7 + 2(0.4) + 0.3}{4} = 0.45; \frac{0.7 + 2(0.3) + 0.1}{4} = 0.35
$$
  
\n
$$
P_{15} = \frac{0.8 + 2(0.5) + 0.3}{4} = 0.525; \frac{0.8 + 2(0.3) + 0.2}{4} = 0.4; \frac{0.8 + 2(0.2) + 0.1}{4} = 0.325
$$

|                | R <sub>1</sub>   | R <sub>2</sub>      | Rз                  | R4                | R5                  |
|----------------|------------------|---------------------|---------------------|-------------------|---------------------|
|                |                  |                     |                     |                   |                     |
| $\rm H_1$      | < 0.5, 0.2, 0.3; | $<0.6, 0.2, 0.1$ ;  | $< 0.8, 0.4, 0.3$ ; | < 0.7, 0.3, 0.2;  | $< 0.8, 0.5, 0.3$ ; |
|                | $0.5.0.3.0.3$ ;  | 0.6, 0.1, 0.2;      | $0.8, 0.3, 0.3$ :   | $0.7, 0.4, 0.3$ ; | $0.8, 0.3, 0.2$ ;   |
|                | 0.5, 0.3, 0.2 >  | 0.6, 0.3, 0.1       | 0.8, 0.2, 0.1       | 0.7, 0.3, 0.1 >   | 0.8, 0.2, 0.1       |
| $\rm{H}_{2}$   | < 0.5, 0.1, 0.2; | <0.6, 0.3, 0.2;     | < 0.8, 0.4, 0.1;    | < 0.7, 0.3, 0.0;  | <0.8, 0.6, 0.5;     |
|                | 0.5, 0.2, 0.1;   | 0.6, 0.2, 0.1;      | 0.8, 0.3, 0.2;      | 0.7, 0.4, 0.1;    | 0.8, 0.4, 0.4;      |
|                | 0.5, 0.3, 0.2 >  | 0.6, 0.2, 0.0       | 0.8, 0.4, 0.3       | 0.7, 0.4, 0.2 >   | 0.8, 0.3, 0.1       |
| H3             | < 0.5, 0.3, 0.2; | < 0.6, 0.2, 0.1;    | < 0.8, 0.3, 0.2;    | < 0.4, 0.3, 0.3;  | < 0.8, 0.6, 0.1;    |
|                | 0.5, 0.4, 0.3;   | 0.6, 0.3, 0.5;      | $0.8, 0.4, 0.3$ ;   | 0.7, 0.4, 0.3;    | 0.8, 0.4, 0.2;      |
|                | 0.5, 0.2, 0.1 >  | 0.6, 0.4, 0.1       | 0.8, 0.3, 0.4       | 0.7, 0.5, 0.3 >   | 0.8, 0.5, 0.0       |
| H4             | < 0.5, 0.3, 0.4; | $< 0.6, 0.3, 0.1$ ; | < 0.8, 0.3, 0.4;    | < 0.7, 0.4, 0.3;  | < 0.8, 0.7, 0.6;    |
|                | 0.5, 0.2, 0.1;   | 0.6, 0.3, 0.2;      | 0.8, 0.4, 0.4;      | 0.7, 0.5, 0.2;    | 0.8, 0.6, 0.3;      |
|                | 0.5, 0.4, 0.3 >  | 0.6, 0.4, 0.3       | 0.8, 0.5, 0.2       | 0.7, 0.1, 0.3 >   | 0.8, 0.4, 0.3       |
| H5             | < 0.5, 0.4, 0.3; | $<0.6, 0.2, 0.1$ ;  | < 0.8, 0.3, 0.4;    | < 0.7, 0.3, 0.3;  | $< 0.8, 0.7, 0.3$ ; |
|                | $0.5.0.3.0.2$ ;  | 0.6.0.3.0.2         | $0.8.0.4.0.2$ :     | $0.7.0.5.0.3$ :   | $0.8, 0.5, 0.2$ :   |
|                | 0.5, 0.3, 0.1 >  | 0.6, 0.4, 0.3       | 0.8, 0.3, 0.1       | 0.7, 0.3, 0.5 >   | 0.8, 0.4, 0.3       |
| Hδ             | < 0.5, 0.2, 0.1; | <0.6, 0.3, 0.2;     | < 0.8, 0.5, 0.3;    | < 0.7, 0.2, 0.1;  | < 0.8, 0.5, 0.6;    |
|                | 0.5, 0.1, 0.1;   | 0.6, 0.4, 0.3;      | 0.8, 0.6, 0.4;      | 0.7, 0.4, 0.5;    | $0.8.0.6.0.4$ :     |
|                | 0.5, 0.3, 0.2 >  | 0.6, 0.5, 0.4       | 0.8, 0.7, 0.5       | 0.7, 0.3, 0.2 >   | 0.8, 0.4, 0.2       |
| H <sub>7</sub> | < 0.5, 0.3, 0.2; | <0.6, 0.4, 0.3;     | < 0.8, 0.4, 0.3;    | < 0.7, 0.3, 0.4;  | < 0.8, 0.6, 0.2;    |
|                | 0.5, 0.3, 0.1;   | 0.6, 0.3, 0.2;      | 0.8, 0.5, 0.3       | 0.7, 0.4, 0.3;    | 0.8, 0.5, 0.7;      |
|                | 0.5, 0.2, 0.1 >  | 0.6, 0.2, 0.0       | 0.8, 0.2, 0.3       | 0.7, 0.3, 0.1 >   | 0.8, 0.7, 0.4       |
| Hs             | < 0.5, 0.2, 0.3; | <0.6, 0.3, 0.4;     | < 0.8, 0.3, 0.4     | < 0.7, 0.4, 0.5;  | <0.8, 0.6, 0.5;     |
|                | $0.5.0.1.0.3$ :  | $0.6.0.2.0.2$ :     | 0.8.0.5.0.3         | $0.7.0.4.0.4$ :   | $0.8.0.5.0.7$ :     |
|                | 0.5, 0.3, 0.3 >  | 0.6, 0.5, 0.4       | 0.8, 0.5, 0.4       | 0.7, 0.3, 0.2 >   | 0.8, 0.4, 0.8       |
| H٥             | < 0.5, 0.3, 0.1; | <0.6, 0.4, 0.3;     | < 0.8, 0.3, 0.4;    | < 0.7, 0.2, 0.4;  | < 0.8, 0.7, 0.4;    |
|                | 0.5, 0.2, 0.1;   | 0.6, 0.4, 0.2;      | 0.8, 0.3, 0.0;      | 0.7, 0.3, 0.4;    | $0.8, 0.6, 0.2$ ;   |
|                | 0.5, 0.1, 0.1 >  | 0.6, 0.3, 0.3       | 0.8, 0.2, 0.1       | 0.7, 0.3, 0.2     | 0.8, 0.5, 0.3       |

Table 1

# **Step 4:**

Similarly we have to convert all the Triangular Neutrosophic Fuzzy number into Neutrosophic Fuzzy number. The table below shows the Neutrosophic number.

Table 2

|                | $R_1$                    | R2                      | R3                        | R4                       | R5                       |
|----------------|--------------------------|-------------------------|---------------------------|--------------------------|--------------------------|
| $H_1$          | $<$ 0.3, 0.35, 0.325 >   | < 0.275, 0.25, 0.325    | $<$ 0.475, 0.425, 0.325 > | < 0.375, 0.45, 0.35      | $<$ 0.375,0.35,0.225>    |
| H <sub>2</sub> | $<$ 0.225, 0.25, 0.325 > | $<$ 0.35, 0.275, 0.25 > | < 0.425, 0.4, 0.475       | < 0.325, 0.4, 0.425      | $<$ 0.3, 0.325, 0.2>     |
| H3             | < 0.325, 0.4, 0.25       | < 0.275, 0.425, 0.375   | $<$ 0.4, 0.475, 0.45 >    | < 0.4, 0.45, 0.5 >       | < 0.35, 0.225, 0.25      |
| H4             | < 0.375, 0.25, 0.4 >     | < 0.325, 0.35, 0.425    | < 0.4, 0.5, 0.5           | $<$ 0.45, 0.475, 0.3 $>$ | < 0.3, 0.225, 0.2        |
| H5             | $<$ 0.4, 0.325, 0.3 >    | < 0.275, 0.35, 0.425    | < 0.45, 0.45, 0.375       | < 0.4, 0.5, 0.45         | < 0.325, 0.3, 0.15       |
| H٥             | < 0.25, 0.2, 0.325       | < 0.35, 0.425, 0.5 >    | < 0.525, 0.6, 0.675       | < 0.3, 0.5, 0.375        | $<$ 0.3, 0.325, 0.35 >   |
| H <sub>7</sub> | < 0.325, 0.3, 0.25       | < 0.425, 0.35, 0.25     | $<$ 0.475, 0.525, 0.375 > | < 0.425, 0.45, 0.35      | < 0.3, 0.225, 0.15       |
| $H_8$          | $<$ 0.3, 0.25, 0.35 >    | < 0.4, 0.3, 0.5         | < 0.45, 0.525, 0.55       | $<$ 0.625, 0.475, 0.375> | $<$ 0.275, 0.275, 0.15 > |
| H٥             | < 0.3, 0.25, 0.2         | < 0.425, 0.4, 0.375     | < 0.45, 0.35, 0.325       | < 0.375, 0.425, 0.375    | $<$ 0.275,0.275,0.15>    |

## **Step 5:**

To Convert Triangular Neutrosophic Fuzzy number into a Single Valued Neutrosophic Fuzzy number (SVNFN):

$$
\text{SVNFN}(R_i) = \frac{1}{m} \sum_{n=1}^{m} \left[ \frac{2 + T_{rj} - I_{rj} - F_{rj}}{3} \right]
$$
\n
$$
\text{SVNFN}(R_1) = \frac{1}{9} \left[ \frac{2 + 0.3 - 0.35 - 0.325}{3} + \frac{2 + 0.225 - 0.25 - 0.325}{3} + \frac{2 + 0.325 - 0.4 - 0.25}{3} + \frac{2 + 0.375 - 0.25 - 0.4}{3} + \frac{2 + 0.4 - 0.325 - 0.3}{3} + \frac{2 + 0.25 - 0.2 - 0.325}{3} + \frac{2 + 0.3 - 0.25 - 0.355}{3} + \frac{2 + 0.325 - 0.3 - 0.25}{3} + \frac{2 + 0.3 - 2}{3} + \frac{2 + 0.3 - 0.25 - 0.2}{3} \right]
$$
\n
$$
= \frac{1}{9} [0.5417 + 0.55 + 0.5583 + 0.575 + 0.5917 + 0.575 + 0.5917 + 0.5667 + 0.6167] = \frac{1}{9} [5.1668]
$$
\n
$$
= 0.5741
$$

Similarly

S V N F  $N(R_2) = 0.5389$ S V N F N $(R_3) = 0.5093$ S V N F N $(R_4) = 0.4667$ S V N F N( $R_5$ ) = 0.6074

## **Step 6:**

0.6074, 0.5741, 0.5389, 0.5093 are highly acceptable zone 0.4667 are Tolerable acceptable zone

# **Step 7:**

Ranking of the alternatives  $0.6074 >> 0.5741 >> 0.5389 >> 0.5093 >> 0.4667$  $R_5 >> R_1 >> R_2 >> R_3 >> R_4 R5$  is best Aircraft R5: Antonov AN2 Aircraft is the best for Agriculture

**Step 8:** END

#### 4. CONCLUSION

The Best Aircraft was analysed by Single Valued Neutrosophic Fuzzy set, Triangular Single Valued Neutrosophic, the Pascal's Triangle for Triangular Neutrosophic fuzzy number, from the above results we conclude that an Antonov AN2 Aircraft is the best aircraft for pesticides, fertilizer and seeds.

#### **REFERENCES**

- [1] L.A. ZADEH: *Fuzzy sets*, Inf. Control, **8** (1965), 338-353.
- [2] K. MONDAL, S. PRAMANIK, B.C. GIRI: *Role of Neutrosophic Logic in Data Mining*, New Trends in Neutrosophic Theory and Applications, (2016) 15-23.
- [3] A. CHAKRABORTY, S. PRASAD MONDAL, A. AHMADIAN, N. SENU, S. ALAM, S. SALAHSHOUR: *Different Forms of Triangular Neutrosophic Numbers, De-Neutrosophication Techniques, and their Applications*, Symetry, **10** (2018), 327; doi:10.3390/sym10080327
- [4] F. SMARANDACHE: *A Unifying Field in Logics, Neutrosophic Logic, Neutrosophy, Neutrosophic Set and Neutrosophic Probabilty*, 4th (eds) American Research Press, Rehoboth, DE, USA, 1999.
- [5] D. Ajay, S. Said, J. Aldring: *An MCDM Method under Neutrosophic Cubic Fuzzy Sets with Geometric Bonferroni Mean Operator*, Neutrosophic Sets and Systems, **32** (2020), 187-202. DOI: 10.5281/zenodo.3723621
- [6] D. Ajay, M. Manivel, J. Aldring: *Neutrosophic Fuzzy SAW Method and Its Application*, The International journal of analytical and experimental modal analysis, **XI**(VIII) (2019), 881- 887.
- [7] D. AJAY, J. ALDRING: *A Decision Making Technique Based on Similarity Measure and Entropy of Bipolar Neutrosophic Sets*, The International journal of analytical and experimental modal analysis, **XI**(IX) (2019), 520-529.
- [8] D. AJAY, J. ALDRING, S. ABIRAMI, D. JENI SELES MARTINA.: *A SVTrN-number approach of multi-objective optimisation on the basis of simple ratio analysis based on MCDM method*, International Journal of Neutrosophic Science, **5**(1) (2020), 16-28.
- [9] I. DELI, E.K. OZTURK: *Two Centroid Point for SVTN-Numbers and SVTrN-Numbers: SVN-MADM Method*, Neutrosophic Graph Theory and Algorithms, Chapter 10, IGI Global (Publisher), 279-307, 2020.
- [10] I. DELI, Y. SUBAS: *Some weighted geometric operators with SVTrN-numbers and their application to multi-criteria decision making problems*, Journal of Intelligent and Fuzzy Systems, **32**(1) (2017), 291-301. DOI:10.3233/JIFS-151677.
- [11] G.S. SCHWENING, A.M. ABDALLA.: *Selection of agricultural aircraft using AHP and TOPSIS methods in fuzzy environment*, In 29th Congress of the International Council of the Aeronautical Sciences, p. 0875. 2014.
- [12] M. DAGDEVIREN, S. YVUZ, M. NEVZAT: *Weapon Selection using AHP and TOPSIS methods in Fuzzy Environment*, Expert Systems with applications, **36**(4) 2009, 8143-8151.

#### 5978 C. SAGAYA NATHAN STALIN, A. RAJKUMAR, AND AMALA S.RICHARD

[13] A. RAJKUMAR1, VIVEK M2, ARAVINDA NARAYANAN G3: *Selection of Agricultural Aircraft using Dodecagonal Fuzzy Relational Mapping (DgFRM)* International Journal of Pure and Applied Mathematics, **120**(6) (2018), 1813-1825.

HINDUSTAN INSTITUTE OF TECHNOLOGY AND SCIENCE,, ASSISTANT PROFESSOR, LOYOLA COL-LEGE, VETTAVALAM, TAMILNADU

*Email address*: stalinlcv@gmail.com

HINDUSTAN INSTITUTE OF TECHNOLOGY AND SCIENCE, CHENNAI, INDIA. *Email address*: arajkumar@hindustanuniv.ac.in

HINDUSTAN INSTITUTE OF TECHNOLOGY AND SCIENCE, CHENNAI-603103, TAMILNADU, INDIA. *Email address*: amalarichard01@gmail.com